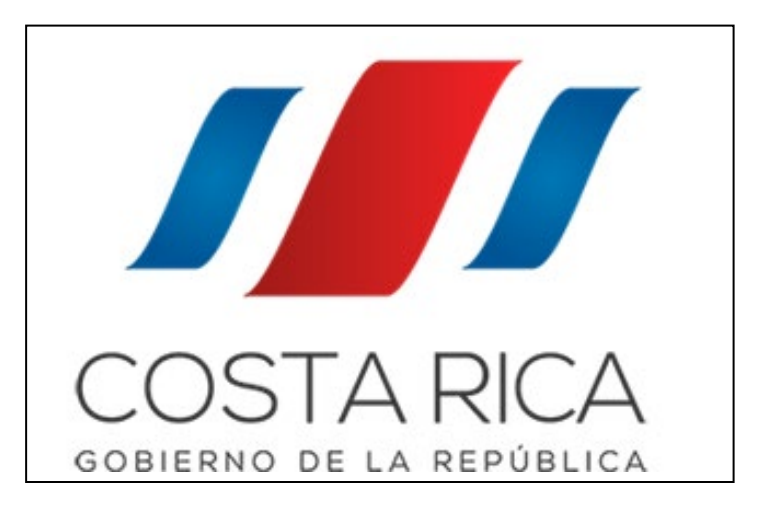

**Plan de acción para la constitución de convenios de cooperación entre el SINIRUBE y los gobiernos locales**

# SINRÜBE

Abril, 2019

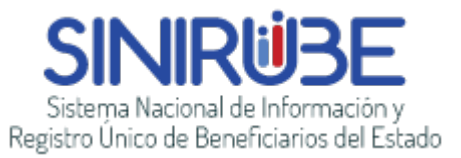

# Índice

# Contenido

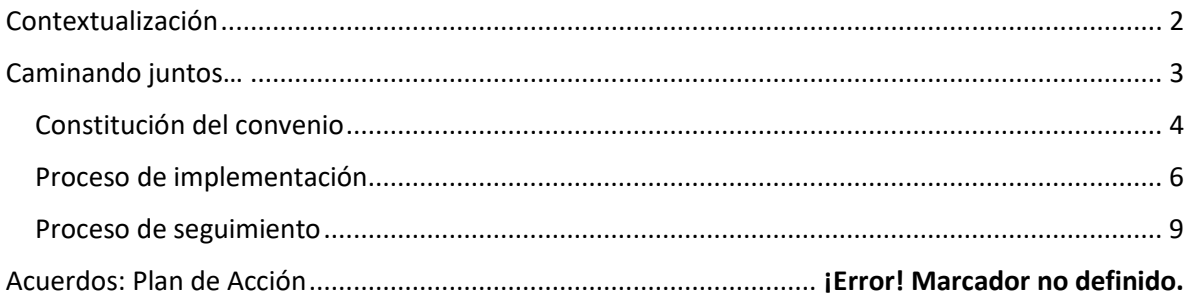

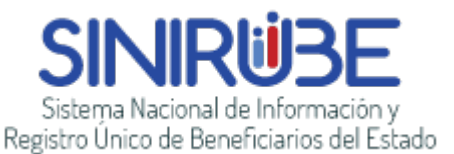

# Contextualización

<span id="page-2-0"></span>En el 2017 se inició el proceso de coordinación con algunos gobiernos locales para realizar la constitución de los convenios de *cooperación entre Sistema Nacional de Información y Registro Único de Beneficiarios (SINIRUBE) y los gobiernos locales.* 

Debido a la solicitud por parte de la Alcaldía de la Municipalidad de Curridabat, se constituye el primer convenio de cooperación con dicho gobierno local. Posteriormente, se selecciona a un grupo de 11 gobiernos locales para realizar un plan piloto que permitiera la constitución del convenio con dichas instituciones. Actualmente, se encuentran firmados los convenios con Curridabat, Cartago, La Unión, Montes de Oca y Heredia.

Es importante destacar, que el presente convenio responde a lo establecido en la Ley 9137:

# **TRANSITORIO II.- Plazo de integración de las instituciones del Estado**

Todas las instituciones del Estado y los gobiernos locales que brinden servicios, asistencias, subsidios o auxilios económicos a personas que se encuentren en estado o situación de necesidad tendrán un plazo de seis meses para integrarse y suministrar al Sistema toda la información requerida.

Dado en la Presidencia de la República, San José, a los treinta días del mes de abril del año dos mil trece.

Consecuentemente, resulta de gran relevancia tanto para los Gobiernos Locales como para el país, tener integrados y visibilizados los esfuerzos que se realizan en las municipalidades para atender a la población en pobreza y/o vulnerabilidad

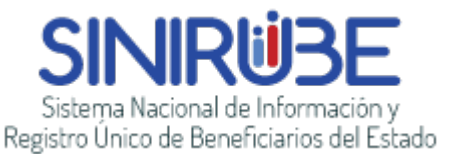

# Construyendo un proyecto conjunto

<span id="page-3-0"></span>Es importante destacar que el SINIRUBE tiene los siguientes objetivos

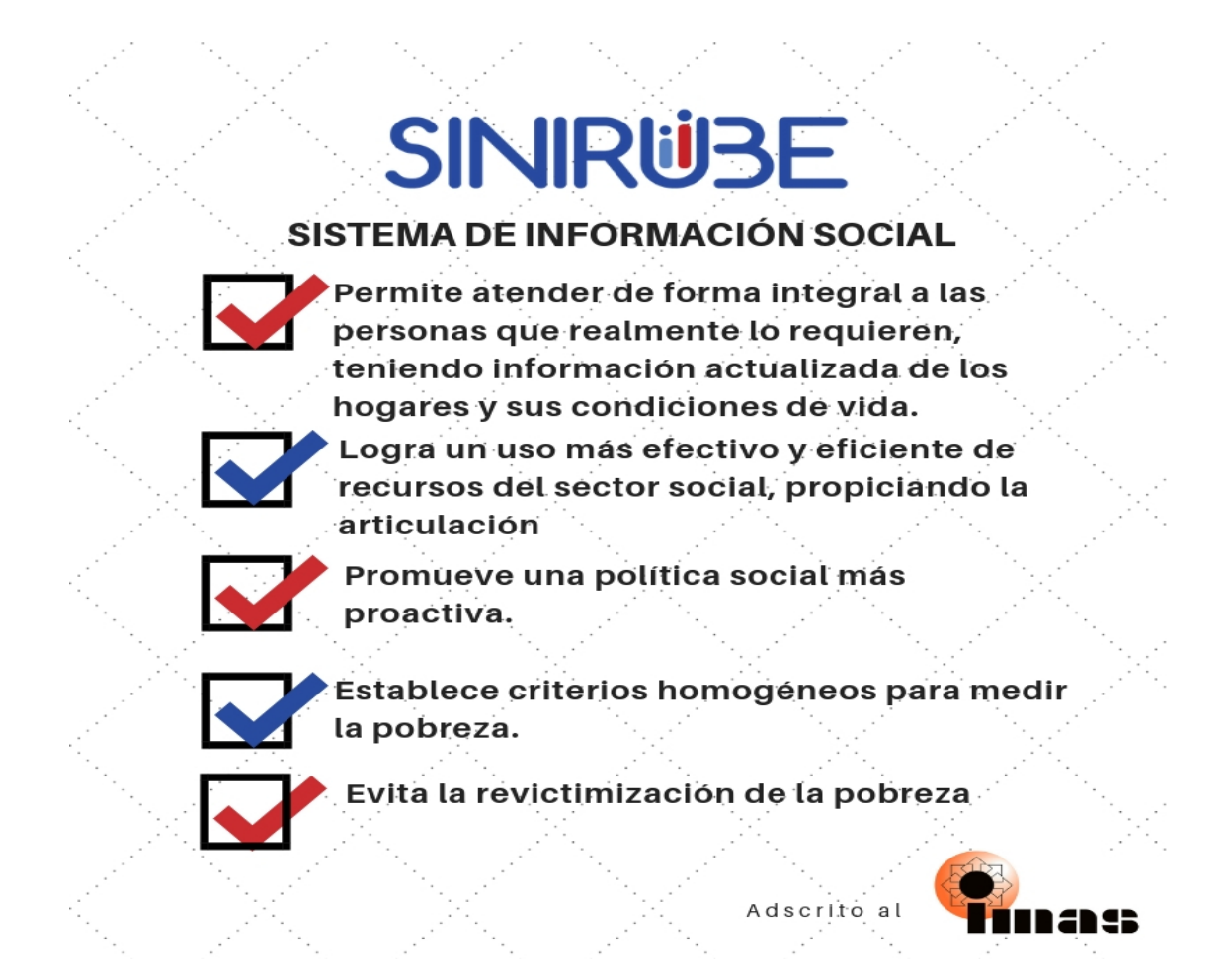

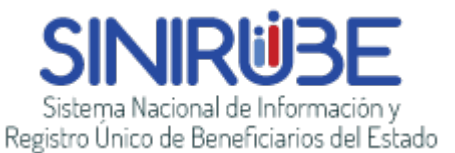

# Caminando juntos…

Es importante tener claridad con respecto al proceso que se debe seguir para constituir el convenio de cooperación entre el SINIRUBE y los gobiernos locales, por lo que a continuación les mencionamos las principales acciones que se deben realizar para alcanzar dicho objetivo:

## <span id="page-4-0"></span>Constitución del convenio

## **1. Enlace Inicial con el equipo del SINIRUBE:**

Para iniciar el proceso, es importante establecer un contacto por dos medios:

- Envío de oficio dirigido al MATI. Erickson Álvarez Calonge, manifestando el interés por iniciar el proceso de convenio.
- Comunicarse con la Licda. Irene Hernández Carazo, al correo electrónico *[ihernandez@sinirube.go.cr](mailto:ihernandez@sinirube.go.cr)* o al teléfono 2253-1937, esto con el fin de que se remita la documentación requerida. Por otra parte, se realiza una reunión inicial que permita identificar los aspectos generales del SINIRUBE y del convenio en cuestión.

# **2. Constitución del convenio:**

El proceso de constitución del convenio, se desarrolla a través de las siguientes acciones:

• *Revisión del convenio:* El personal del SINIRUBE le estará remitiendo el formato de convenio, el cual debe ser revisado por el personal involucrado de la Municipalidad y posteriormente enviado al departamento legal. En caso de tener alguna observación, esta debe ser remitida al SINIRUBE, vía oficio y con copia al correo [ihernandez@sinirube.go.cr.](mailto:ihernandez@sinirube.go.cr)

Una vez que se han integrado las observaciones que se consideren necesarias o bien, si no se cuenta con observaciones, se debe remitir:

- a. Convenio en formato Word con las calidades de la Alcaldía y demás modificaciones requeridas.
- b. Certificación literal o acuerdo del Concejo Municipal, o del máximo jerarca con facultades legales para autorizar la suscripción de convenio, en el cual, se apruebe el texto del Convenio y se autorice expresamente al Alcalde o al Jerarca para suscribir tal instrumento.
- c. Copia fotostática de la cédula de identidad del Alcalde.
- d. Certificación de nombramiento y periodo en ejercicio como Alcalde o Jerarca, según corresponda.
- e. Certificación de personería Jurídica.

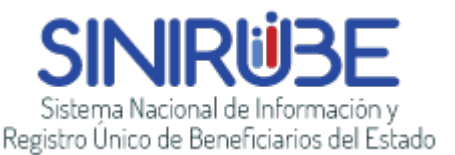

# 3. **Aprobación de los convenios:**

Una vez que se remite la documentación al SINIRUBE, se procede a:

- a. Solicitar a la Asesoría Jurídica del IMAS la aprobación del texto.
- b. Aprobación del Convenio por parte del Consejo Rector del SINIRUBE
- c. Se remite mediante oficio a la municipalidad el acuerdo del Consejo Rector del SINIRUBE, constancia de legalidad y tres tantos del convenio firmado por la Dirección Ejecutiva del SINIRUBE, con el fin de que sea firmado por la Alcaldía.
- d. Se remiten al SINIRUBE dos de los convenios firmados y se mantiene en custodia en la Municipalidad uno de los ejemplares.
- 4. *(Proceso paralelo) Solicitud de accesos:* Una vez que se hayan emitido la constancia de legalidad por parte de la municipalidad, se puede hacer entrega de los documentos que permiten realizar las solicitudes de acceso a la base de datos del SINIRUBE, estos son:
	- a. **La solicitud de acceso**: documento en formato Excel en el cual se realiza una descripción del puesto de la persona que solicita el acceso y una justificación de porqué se considera que debe tener un rol alto/medio/bajo.

Este documento debe ser firmado por la persona que ejerce la jerarquía de la institución y por la dirección ejecutiva del SINIRUBE.

b. **El contrato de confidencialidad**: Documento en formato Word que debe ser modificado, integrando los datos de la persona solicitante del acceso.

Este documento debe ser firmado por la persona que solicita el acceso, así como por la jerarquía de la institución y por la dirección ejecutiva del SINIRUBE.

c. **Fotocopia de la cédula** de la persona solicitante del acceso.

Estos documentos deben ser remitidos en un oficio aparte.

5. **Aprobación de las solicitudes de acceso:** Con el objetivo de agilizar el proceso de solicitud de accesos a la plataforma del SINIRUBE, estos documentos pueden ser aprobados en la misma sesión del Consejo Rector del SINIRUBE en la cual se aprueba el convenio, por lo que es importante que dichas solicitudes y contratos hayan sido entregados al personal del SINIRUBE, debidamente firmados al menos 10 días antes de la sesión del Consejo.<sup>[1](#page-5-0)</sup>

Una vez entregados las solicitudes de acceso y los contratos de confidencialidad al SINIRUBE y que estos sean aprobados por el Consejo Rector de dicha entidad, se procederá a crear los usuarios correspondientes.

<span id="page-5-0"></span> <sup>1</sup> El consejo rector del SINIRUBE se sesiona de manera ordinaria, el segundo viernes de cada mes.

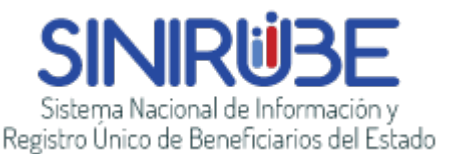

*a. Creación de usuarios:* 

Posterior al proceso de aprobación por parte del consejo Rector del SINIRUBE, se crean los usuarios correspondientes y se les estará remitiendo un correo electrónico a la cuenta que ha sido proporcionada, con la información de su usuario y contraseña. Esta contraseña es temporal, por lo que deberá ser modificada al ingresar por primera vez al sistema.

En caso de tener alguna consulta con respecto al ingreso a la plataforma, puede consultar al correo electrónico [servicios@sinirube.go.cr.](mailto:servicios@sinirube.go.cr)

b. *Capacitación*:

Una vez que todas las personas de la institución han realizado las pruebas de ingreso a la plataforma, deben solicitar una **capacitación** a Irene Hernández Carazo, al correo [ihernandez@sinirube.go.cr](mailto:ihernandez@sinirube.go.cr) , o al teléfono 2253-1937. Por este medio se acordará una fecha y un lugar que cumpla con las características necesarias para la capacitación.

## <span id="page-6-0"></span>Proceso de implementación

Una vez aprobados los convenios, se procede a realizar el proceso de implementación el cual se desarrolla en dos vías: 1. La transferencia de información con respecto a los beneficios y a las personas beneficiarias por parte de cada municipalidad. 2. El acceso por parte de las personas funcionarias de la institución a la base de datos del SINIRUBE.

## **1. Transferencia de información**

A partir del convenio en cuestión, la Municipalidad se compromete a realizar la entrega de la siguiente información: a. Datos sobre las personas beneficiarias y a los beneficios otorgados, b. Reporte anual de los programas sociales.

Consecuentemente, es importante seguir las siguientes acciones:

## *a. Información de beneficios y personas beneficiarias*

El proceso de trasferencia de información se realiza en coordinación con el departamento de tecnologías de la información a partir de los datos aportados por el área social; se debe realizar mensualmente y se requiere seguir los pasos:

## **Pasos para integrar la información**

- 1. Leer detalladamente el documento de homologación de datos el cual se remite en conjunto con el convenio, igualmente, se encuentra disponible en el sitio web del SINIRUBE.
- 2. En caso de que surja alguna duda referente a la transferencia de información, pueden remitir las inquietudes al correo [jzuñiga@sinirube.go.cr](mailto:jzu%C3%B1iga@sinirube.go.cr) o al teléfono 2234-9934

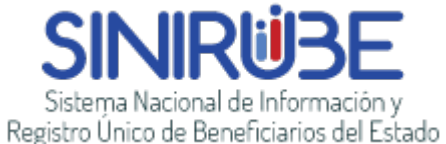

3. Completar el documento de homologación que permite relacionar cada campo solicitado

por SINIRUBE con el de la institución, tipo de datos y valores válidos que acepta.

4. Identificar la fuente de datos de donde se obtendrá la información.

> 4.1. Revisar que se hayan aportado los datos requeridos de forma obligatoria por SINIRUBE.

- *-* Persona: identificación, tipo de identificación
- *-* Detalle pago: programa, beneficio y fuentes.

Se recomienda interactuar con los departamentos de la institución que se encargan de administrar los datos de los programas, beneficios y fuentes para que se reporten todos los datos al SINIRUBE.

4.2. Validar los datos a remitir en conjunto con las jefaturas y las áreas encargadas de aportar los datos, dado que la información será utilizada en reportes de filtración y/o cobertura.

- 5. En caso de que la información esté únicamente en forma física, completarla mediante el formato Excel que incluya los datos establecidos en el documento de homologación de datos (en la página web del SINIRUBE se pone a la disposición un formato que puede utilizar).
- 6. Si la información está únicamente en forma digital, el departamento de tecnologías de la información debe definir la forma de convertir los datos al formato que solicita el SINIRUBE. Debe recordarse que la información se remite mensualmente, por lo que es importante considerar este punto al momento de definir la estrategia para obtener los datos.

A continuación, se enlistan los métodos que han utilizado las instituciones integradas a la fecha.

- 6.1. Desarrollar una consulta SQL que obtenga los datos solicitados en el formato definido por SINIRUBE y remitir el resultado en el formato solicitado por SINIRUBE.
- 6.2. Transformar el archivo que disponga la institución en el formato definido por SINIRUBE. En caso de que sea EXCEL debe tenerse mucha precaución que se cumpla el formato solicitado.
- 6.3. Realizar un programa informático que genere los datos en el formato definido por SINIRUBE.
- 7. Remitir un conjunto limitado de datos al SINIRUBE para que sea cargado mediante el software especializado de SINIRUBE. Se recomienda un mes de cada año desde el año actual hasta el más antiguo que se posean datos. Considerar que la preparación del archivo que indica la

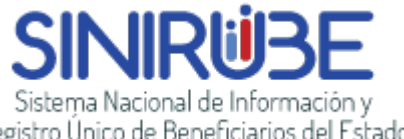

Registro Único de Beneficiarios del Estado

cantidad de registros y montos a transmitir es fundamental para corroborar que la integración de datos es exitosa, así como generar el SHA256 que permite validar que el archivo no ha sido alterado de ninguna manera.

8. En caso de que la carga sea exitosa, remitir toda la *data* completa en un archivo por año, en caso de encontrarse inconvenientes corregirlos e intentar de nuevo hasta que la carga sea exitosa. SINIRUBE remite siempre un listado de inconvenientes que permite comprender las situaciones presentadas para arreglaras oportunamente.

## **Lecciones aprendidas**

- *-* Validar los datos a remitir con la dirección ejecutiva o dueños de los datos. Esto evita que en la etapa inicial haya que reintegrar los datos.
- *-* Validar que cada detalle de pago tiene al menos una persona beneficiaria, esto evita que sea devuelto el archivo para correcciones.
- *-* Validar que cada persona beneficiaria en el archivo de beneficiario tenga un tipo de identificación 2 (extranjero) y en el detalle de pago tenga un tipo de identificación 1 (nacional) y a veces también tenga tipo de identificación 2, esto evita que se devuelva el archivo para correcciones porque los montos no calzan contra los reportados por la institución.
- *-* A la hora de generar el archivo en el formato solicitado en los campos de texto como nombre y dirección no incluir el campo separador | o caracteres de Enter porque esto hace imposible poder leer el formato, lo que genera que el archivo sea devuelto para correcciones.

## *b. Información de programas sociales*

Por otra parte, anualmente se debe remitir un listado de los programas sociales desarrollados por la Municipalidad, el monto designado y la población a la cual se dirige dicho programa. Esta información debe ser remitida al correo [ihernandez@sinirube.go.cr](mailto:ihernandez@sinirube.go.cr) según lo establecido en el convenio de cooperación, cláusula cuarta:

Realizar un reporte anual en el cual se indiquen los programas sociales que desarrollará la municipalidad en el siguiente periodo, indicando el monto presupuestado para la ejecución y la población a la cual va dirigido. Para esto se establece como fecha límite el 31 de octubre del año previo

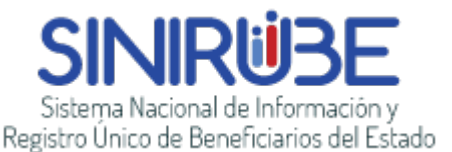

#### a su vigencia.

A continuación, se adjunta una imagen del formato en el cual debes ser entregado el "Reporte Anual De Los Programas Sociales", el formato digital se encuentra disponible en la página web del SINIRUBE

#### *Ilustración 1: Formato para el Reporte Anual de Programas Sociales*

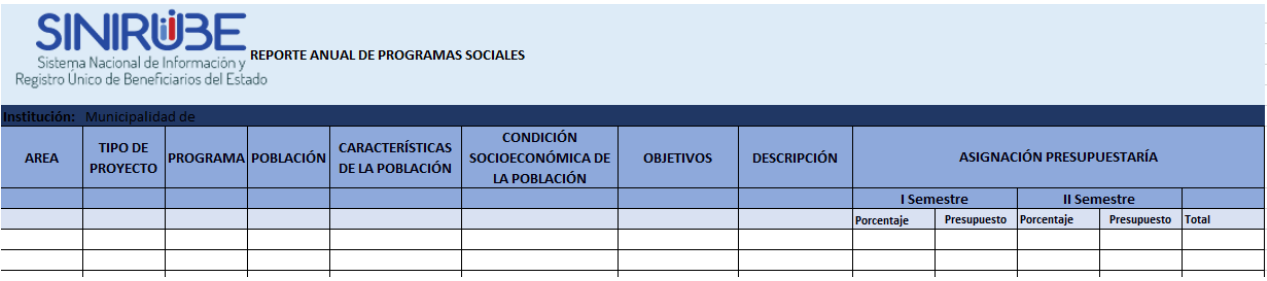

## <span id="page-9-0"></span>Proceso de seguimiento

El proceso de seguimiento se realiza en distintos aspectos del convenio, entre ellos:

- Transferencia de información de beneficios: el equipo de tecnologías de la información del SINIRUBE verifica que la información sea remitida mensualmente y que cuente con las características indicadas previamente (documento de homologación de datos)
- Transferencia de información de programas sociales: el área social del SINIRUBE verifica que la información referente a los programas sociales sea trasladada al SINIRUBE una vez al año